| <b>Column Name</b>                       | <b>Definition</b>                                                                                                    | <b>Required/Optional</b> | Data Type   | Length <sup>1</sup>                                | <b>Valid Values</b>                                                                                                    |
|------------------------------------------|----------------------------------------------------------------------------------------------------|--------------------------|-------------|----------------------------------------------------|----------------------------------------------------------------------------------------------------|
| Academic Year                            | Current academic year                                                                                                    | Required                 | Integer     | 9                                                  | YYYY-YYYY                                                                                                    |
| Semester                                 | Semester in the current academic year that<br>corresponds to the payment period for<br>which the funds are being requested             | Required                 | Text        | <b>Based</b><br>on<br>length<br>of valid<br>value. | Fall<br>Spring<br>Summer                                                                                                    |
| SSN                                      | <b>Student's Social Security number</b>                                                                                                | Required                 | Integer     | 9                                                  | 9 digit number<br>without dashes<br>Ex: 123456789                                                                                                    |
| Last Name                                | Student's legal last name                                                                                                    | Required                 | Text        | 48                                                 |                                                                                                    |
| <b>First Name</b>                        | Student's legal first name                                                                                                    | Required                 | <b>Text</b> | 48                                                 |                                                                                                    |
| <b>DOB</b>                               | Student's date of birth                                                                                                    | Required                 | Date        | 10                                                 | mm/dd/yyyy                                                                                                    |
| <b>High School</b><br>Graduation<br>Date | Date on which the student graduated from<br>a designated A+ high school.                                                               | Required                 | Date        | 10                                                 | mm/dd/yyyy<br>Note: If the exact day<br>is not available, enter<br>the month, a standard<br>day of the month for<br>all students such as 01<br>and the year. The<br>field must be 10<br>characters in length. |
| Program of<br>Study                      | Name of the student's current program of<br>study. Consistent abbreviations may be<br>used if a program name exceeds 70<br>characters. | Required                 | Text        | 70                                                 | Consistent entry for<br>each program<br>Ex. Accounting for all<br>not a combination of<br>Accounting and Acct.                                                                                                |

A+ File Layout for Certifying Student Eligibility and Requesting Payment in FAMOUS

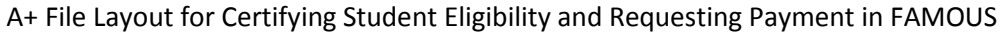

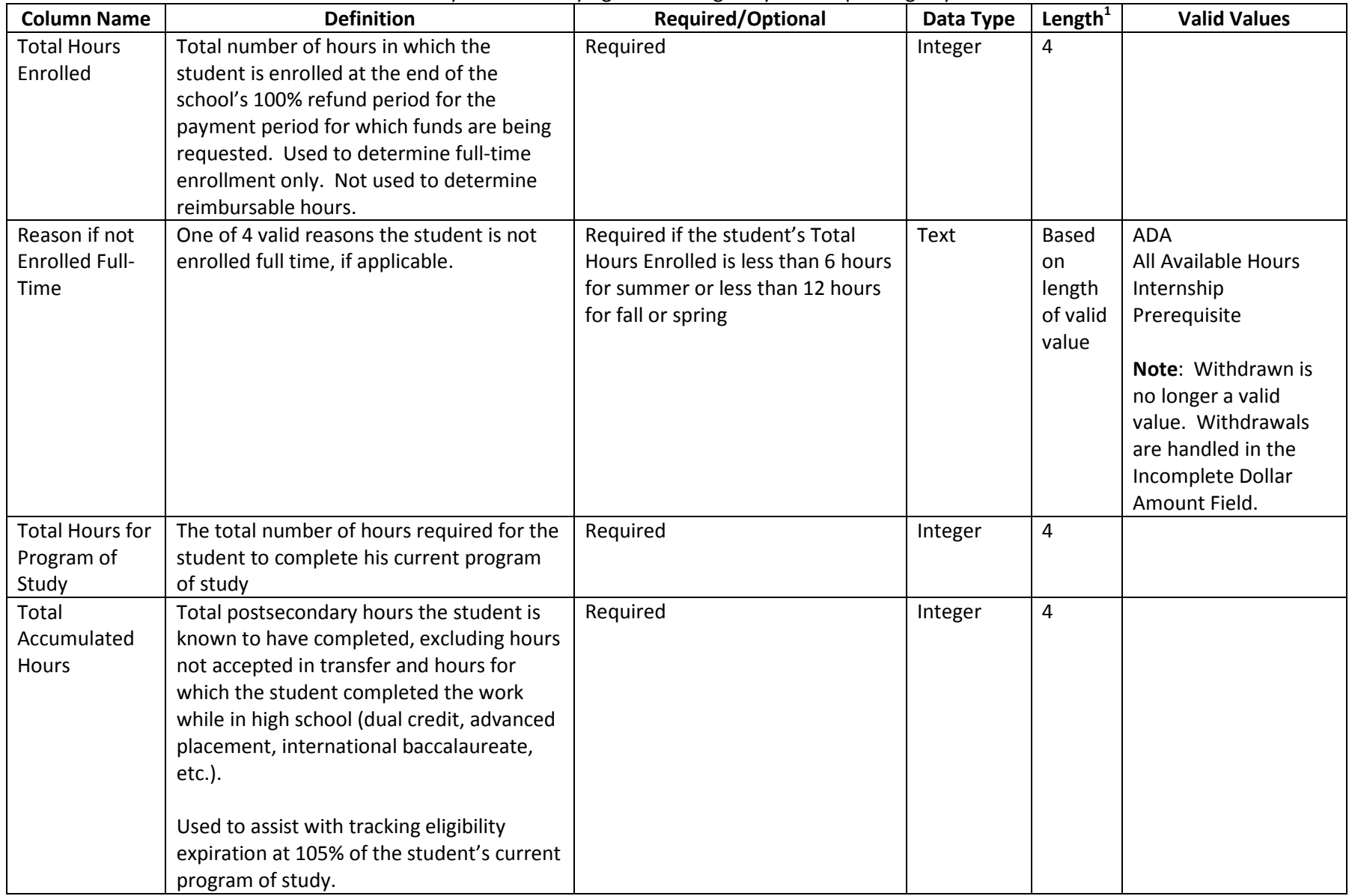

| <b>Column Name</b> | <b>Definition</b>                                                                            | <b>Required/Optional</b>         | Data Type | Length $1$ | <b>Valid Values</b> |
|--------------------|----------------------------------------------------------------------------------------------|----------------------------------|-----------|------------|---------------------|
| Associate          | Indicator of whether or not the student                                                      | Required                         | Text      | 1          | Y                   |
| Degree             | has received an associate's degree.                                                          |                                  |           |            | N                   |
| Obtained           |                                                                                              |                                  |           |            |                     |
|                    | Field to be completed in student's last                                                      |                                  |           |            |                     |
|                    | term.                                                                                        |                                  |           |            |                     |
| <b>EFC Amount</b>  | Student's EFC as calculated on the                                                           | Required                         | Integer   | 11.2       |                     |
| for Student        | student's most recent FAFSA transaction.                                                     |                                  |           |            |                     |
|                    |                                                                                              |                                  |           |            |                     |
|                    | The EFC reported will overwrite any EFC                                                      |                                  |           |            |                     |
|                    | reported for the student in a previous                                                       |                                  |           |            |                     |
|                    | term.                                                                                        |                                  |           |            |                     |
| <b>Fees Amount</b> | Total amount of general fees charged to                                                      | Required. If no amount enter 0.  | Integer   | 11.2       |                     |
|                    | the student for the payment period in                                                        |                                  |           |            |                     |
|                    | which the funds are being requested.                                                         |                                  |           |            |                     |
| Pell Amount        | Total amount of Pell awarded to the                                                          | Required. If no amount enter 0.  | Integer   | 11.2       |                     |
|                    | student for the payment period in which                                                      |                                  |           |            |                     |
|                    | the funds are being requested                                                                |                                  |           |            |                     |
| Other Fed Aid      | Total amount of federal non-loan aid other                                                   | Required. If no amount enter 0.  | Integer   | 11.2       |                     |
| Amt                | than Pell awarded to the student for the                                                     |                                  |           |            |                     |
|                    | payment period in which the funds are                                                        |                                  |           |            |                     |
|                    | being requested. Includes federal aid only.<br>State and institutional aid are not included. |                                  |           |            |                     |
| <b>Book Amt</b>    |                                                                                              |                                  |           |            |                     |
|                    | MDHE determined percentage of the<br>student's book costs that are reimbursable              | Required. If no amount, enter 0. | Integer   | 11.2       |                     |
|                    | for the payment period in which the funds                                                    |                                  |           |            |                     |
|                    | are being requested. This field serves as a                                                  |                                  |           |            |                     |
|                    | placeholder in the file layout in the event                                                  |                                  |           |            |                     |
|                    | funding is sufficient to include book costs.                                                 |                                  |           |            |                     |
|                    | <b>Enter zero in this field, unless the MDHE</b>                                             |                                  |           |            |                     |
|                    | has notified institutions otherwise.                                                         |                                  |           |            |                     |

A+ File Layout for Certifying Student Eligibility and Requesting Payment in FAMOUS

| <b>Column Name</b>  | <b>Definition</b>                            | <b>Required/Optional</b>         | Data Type | Length $1$ | <b>Valid Values</b> |
|---------------------|----------------------------------------------|----------------------------------|-----------|------------|---------------------|
| Incomplete          | Total dollar amount of A+ funds for          | Required. If no amount, enter 0. | Integer   | 11.2       |                     |
| Dollar Amt          | withdrawn coursework that was                |                                  |           |            |                     |
|                     | reimbursed in a previous payment period      |                                  |           |            |                     |
|                     | and that will be deducted from the           |                                  |           |            |                     |
|                     | reimbursement amount for the current         |                                  |           |            |                     |
|                     | payment period.                              |                                  |           |            |                     |
|                     | This field represents one method of          |                                  |           |            |                     |
|                     | handling withdrawn coursework. Other         |                                  |           |            |                     |
|                     | methods include delaying certification until |                                  |           |            |                     |
|                     | the end of the semester when withdrawn       |                                  |           |            |                     |
|                     | coursework is known or returning funds       |                                  |           |            |                     |
|                     | for withdrawn coursework. If one of the      |                                  |           |            |                     |
|                     | alternative methods is used, enter zero in   |                                  |           |            |                     |
|                     | this field.                                  |                                  |           |            |                     |
| Requested           | Total dollar amount of eligible coursework   | Required                         | Integer   | 11.2       |                     |
| <b>Award Amount</b> | that is being requested for the payment      |                                  |           |            |                     |
|                     | period. Manually calculated as:              |                                  |           |            |                     |
|                     | <b>Reimbursable Hours</b>                    |                                  |           |            |                     |
|                     | Multiplied by the Reimb Hours Rate(s)        |                                  |           |            |                     |
|                     | <b>Plus General Fees</b>                     |                                  |           |            |                     |
|                     | <b>Minus Pell</b>                            |                                  |           |            |                     |
|                     | <b>Minus Other Federal Aid</b>               |                                  |           |            |                     |
|                     | Minus Incomplete Dollar Amount from          |                                  |           |            |                     |
|                     | prior terms.                                 |                                  |           |            |                     |
|                     | The requested award amount may be zero       |                                  |           |            |                     |
|                     | (entered as 0 or 0.00).                      |                                  |           |            |                     |
|                     | At this time FAMOUS is not programmed        |                                  |           |            |                     |
|                     | to perform this calculation automatically.   |                                  |           |            |                     |
|                     | The requested award amount is capped at      |                                  |           |            |                     |
|                     | the published standard per credit hour       |                                  |           |            |                     |
|                     | tuition rate charged by Linn State Technical |                                  |           |            |                     |
|                     | College. The federal credit to clock hour    |                                  |           |            |                     |

A+ File Layout for Certifying Student Eligibility and Requesting Payment in FAMOUS

A+ File Layout for Certifying Student Eligibility and Requesting Payment in FAMOUS

|  | conversion rate will be used to determine |  |  |  |  |
|--|-------------------------------------------|--|--|--|--|
|  | the cap for clock hour institutions. The  |  |  |  |  |
|  | MDHE will publish these rates annually.   |  |  |  |  |

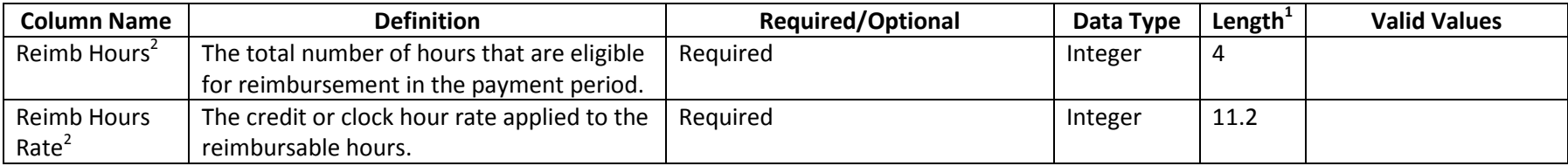

1 When the field length is expressed as a decimal (11.2 for example), the number before the decimal represents dollars and the number after the decimal represents cents. When entering a whole dollar amount, it is not necessary to include the decimal and zero cents. For example it is acceptable to enter 1500 instead of 1500.00. Dollar signs and comma separators should not be entered. For example, 1500 is correct; \$1500 or \$1,500 is incorrect.

2 These fields may be repeated if necessary to accommodate different rates for different courses. The template allows for up to three sets of hours and rates. If more fields are needed you must copy the entire columns, including the headers. The Reimb Hours and Reimb Hours Rate columns must always be copied and completed as a pair.